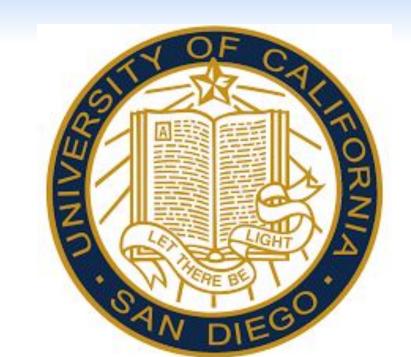

## The Effect of Feedback on Multimedia Learning with Adjunct Questions

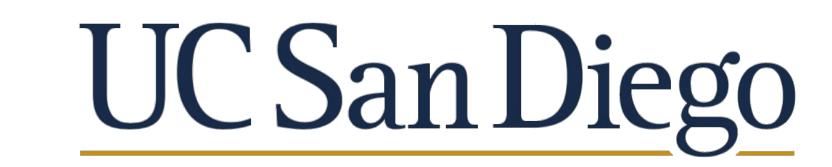

Fangzheng Zhao and Emma H. Geller

#### Background

- Multimedia learning has already been a very popular learning tool in our daily life, and is getting more popular every year. <sup>1</sup>
- Multimedia learning, different from traditional learning methods, requires students to process information from both picture and words simultaneously. <sup>2</sup>
- Adding adjunct questions (i.e. pre-/post-questions) in materials can facilitate learning. <sup>3</sup>
- Feedback also effectively facilitate learning by correcting the previously wrong answers.

#### **Research Question & Hypothesis**

Research Question: How would the various types of feedback and the different placements of adjunct questions impact the learning performance of video lessons? **Hypothesis:** 

- 1. Feedback that contains more details is more helpful than less detailed feedback (i.e. correctness: right/wrong) or no feedback.
- 2. The post-question may be generally more beneficial for learning performance than pre-question.
- 3. The effect of feedback may depend on the placement of adjunct questions (i.e. pre- or post-questions).

#### Method

### **Participants:**

• N=361 undergraduate students from UCSD.

#### **Design:**

| 7 Conditions:        |       | Feedback                                                 |                    |                    |
|----------------------|-------|----------------------------------------------------------|--------------------|--------------------|
|                      |       | No<br>Feedback                                           | Correctness        | Detailed           |
| Adjunct<br>Question  | Pre-  | No Feedback,<br>Pre                                      | Right/Wrong, Pre-  | Detailed,<br>Pre-  |
|                      | Post- | No Feedback,<br>Post-                                    | Right/Wrong, Post- | Detailed,<br>Post- |
| Control<br>Condition |       | Video lesson without both adjunct questions and feedback |                    |                    |
| Procedure:           |       |                                                          |                    |                    |

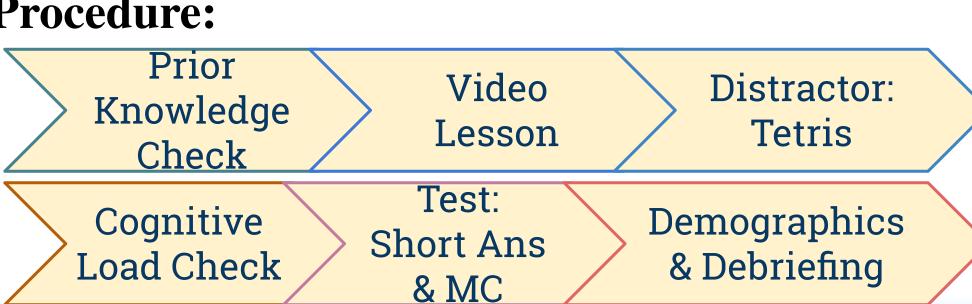

#### **Materials**

Prior Knowledge Vocabulary Rating: Check all of the following terms that you are confident you know and could explain (Before video) Prior Knowledge Self-Rating: How much of the information in this lesson and on the test did you know before completing this study? (After video)

Video Lesson: TED. How blood pressure works (4:30):

# HOW BLOOD PRESSURE WORKS **BLOOD PRESSURE**

#### **Short Answer test (5 Questions)**

- Example #1: What is hypertension and how does it affect the body?
- Example #2: What is atherosclerosis? How does it form and why is it dangerous?

#### **Multiple Choice test (15 Questions)**

- Example #1: What is the healthy range of diastolic blood pressure?
  - o 90-120 mm Hg
  - o 60-80 mm Hg
  - o 120/80 mm Hg
  - 140/90 mm Hg

**Intrinsic Load** 

#### Cognitive Load (7 items, 0-10 scale)

- Intrinsic Load: perceived complexity
  - The topics covered in the lesson were overall very complex.
- Extraneous Load: perceived clarity
  - The explanations during the lesson were very unclear.
- Germane Load: perceived effectiveness
- The lesson really enhanced my overall understanding of the topics covered.

#### Results

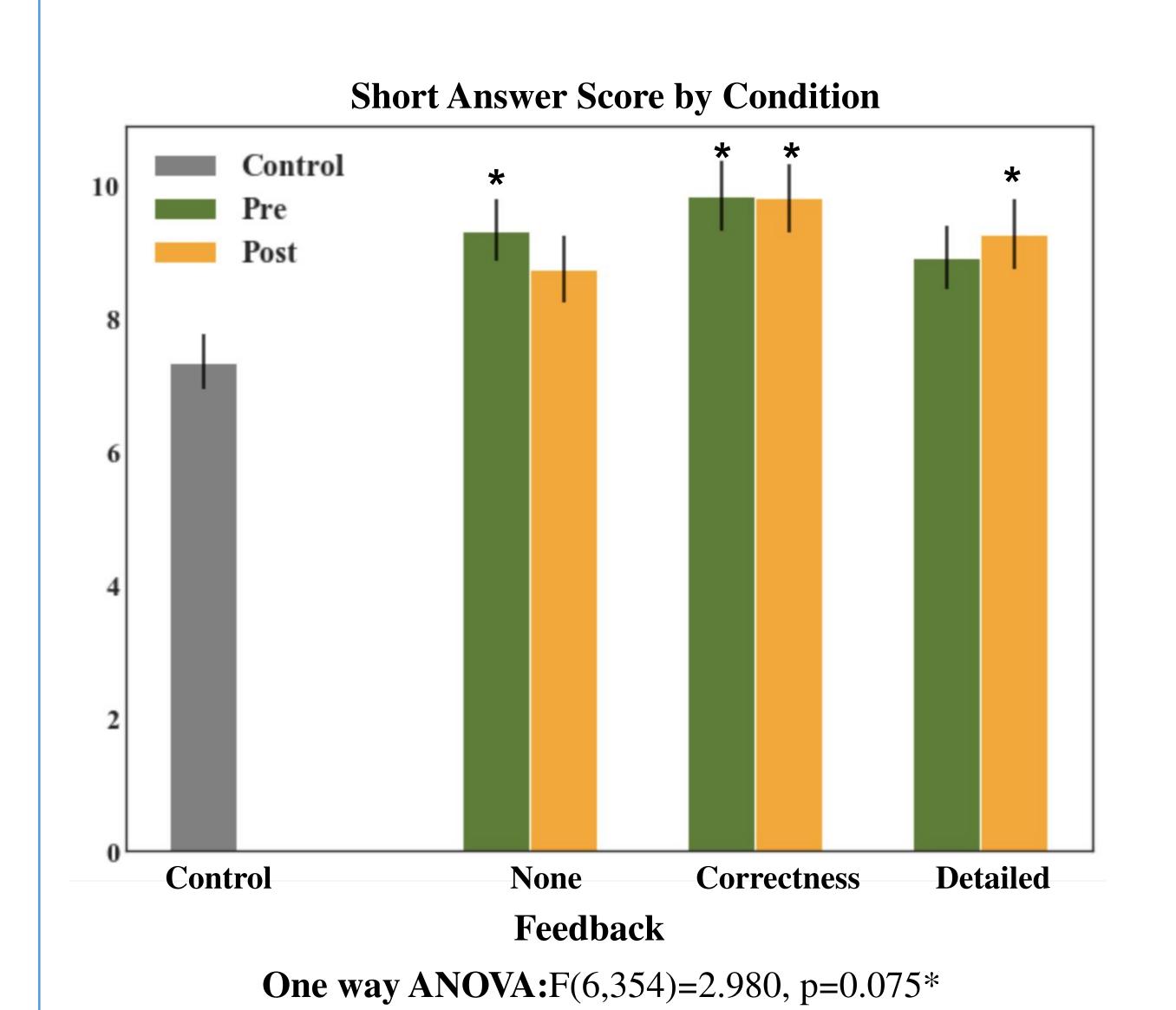

Stars indicate significantly different from Control

Two way ANOVA is not significant

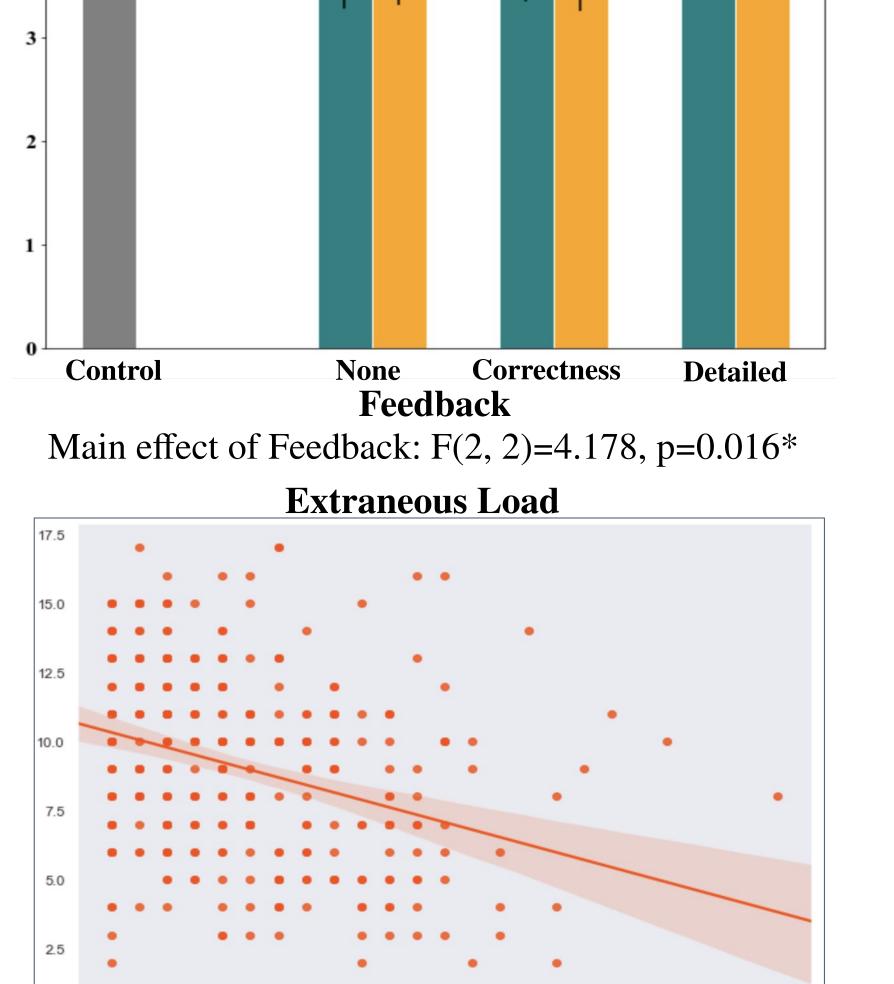

Main effect of Extraneous Load: F(1,357)=21.68, p<0.0001\*

#### Discussion

#### **Conclusion**

#### In General:

- Adding adjunct questions can effectively facilitate learning.
- Types of feedback and question placement does not show any significant effect on learning.

#### For Short Answer Posttest:

- Correctness feedback condition was generally significantly better than that of the Control.
- Pre-question+Detailed feedback & Post-question+None feedback were not significantly better than Control.

#### For Cognitive Load:

- The only type of load that significantly different between conditions is the Intrinsic Load.
- The Extraneous Load is significantly correlate with the learning performance (i.e. short answer posttest score).

#### Limitation

- The detailed feedbacks are too long, and not adaptive to students' answer.
- The coding of the short response questions might be relatively subjective.
- Not standardized measurement of intrinsic, germane and extraneous load.

#### **Future Direction**

- Replace the cognitive load questionnaire to be one standardized version.
- Shorten the detailed feedback after each adjunct questions, try to provide more adaptive feedbacks (i.e. feedback based on individual's specific performance).
- Explore the delayed tests or delayed feedback.

#### Reference

1. Ellen, E., & Seaman, J. (2017). Distance Education Enrollment Growth is Increasing. Digital Learning Compass: Distance Education Enrollment Report 2017, Retrieved from <a href="http://digitallearningcompass.org/">http://digitallearningcompass.org/</a>

2. Mayer, R. E. (2008). Applying the science of learning: Evidence-based principles for the design of multimedia instruction. American psychologist, 63(8), 760.

3. Hamaker, C. (1986). The effects of adjunct questions on prose learning. Review of educational research, 56(2), 212-242.

4. Huelser, B. J., & Metcalfe, J. (2012). Making related errors facilitates learning, but learners do not know it. Memory & cognition, 40(4), 514-527.

5. TED. (2015, Jul 23). How blood pressure works [Video file]. Retrieval from https://www.youtube.com/watch?v=Ab9OZsDECZw

#### Acknowledgement

Dr. Emma Geller & the UCSD LIME Lab Special Thanks to UCSD Psychology Dept. for printing of this poster!